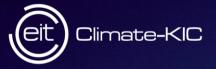

**Retos del Cambio Climático para los Jardines Botánicos** 9 Abril 2019 - MALAGA

## EIT Climate KIC Transformando la Innovación en Acción Climática

Jose L. Muñoz-Bonet Director EIT Climate-KIC Spain & EIT Cross-KIC ET Spain Chair Climate-KIC is supported by the EIT, a body of the European Union

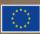

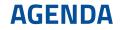

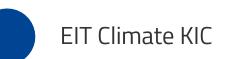

Innovación, Formación y Emprendimiento

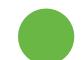

EIT Climate KIC Spain – Iniciativas estratégicas

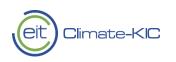

## Instituto Europeo de Innovación y Tecnología-El EIT

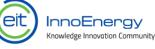

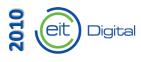

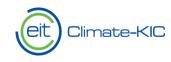

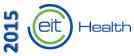

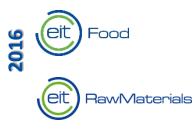

EIT Mobility EIT Manufacturing

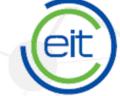

European Institute of Innovation & Technology

> convertir las mejores ideas en productos y servicios

sinergias y cooperación entre empresas, educación y organismos de investigación fomento del talento y apoyo empresarial a nuevas ideas

Mejorar la ompetitivida europea y generar rigueza eit

European Institute of Innovation & Technology

Abarcamos áreas clave de impacto en la innovación centrándonos en los factores que impulsan el cambio del sistema.

> POLÍTICA COMPORTAMIENTO GOBERNANZA ORGANIZATIVA FINANCIACIÓN TECNOLOGÍA CAPACIDADES ESTRUCTURAS DE MERCADO FLUJOS DE INFORMACIÓN

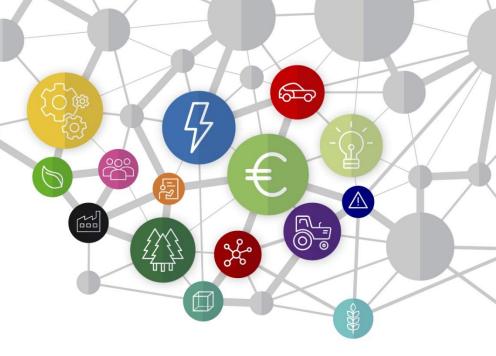

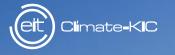

### EIT Climate-KIC aborda los retos interdependientes del cambio climático y el desarrollo económico sostenible a través de la innovación estratégica.

## EIT Climate-KIC ¿Qué hacemos?

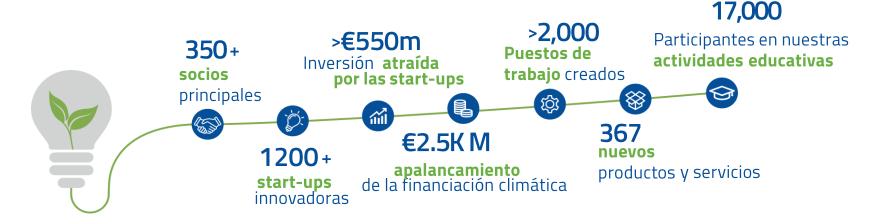

TRANSFORMAMOS LUGARES Y REDES EN FOCOS DE INNOVACIÓN CLIMÁTICA

TRANSFORMAMOS IDEAS INNOVADORAS EN PROPUESTAS ROBUSTAS Y NEGOCIOS FAVORABLES PARA EL CLIMA

TRANSFORMAMOS PILOTOS DE INNOVACIÓN EN PRODUCTOS ESCALABLES

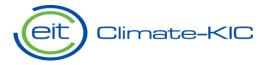

TRANSFORMAMOS A VARIOS ACTORES EN COMUNIDADES DE INNOVACIÓN

TRANSFORMAMOS MENTES BRILLANTES EN LÍDERES INNOVADORES

TRANSFORMAMOS EL CONOCIMIENTO EN PALANCAS DE CAMBIO

### **Climate KIC Partnership Community**

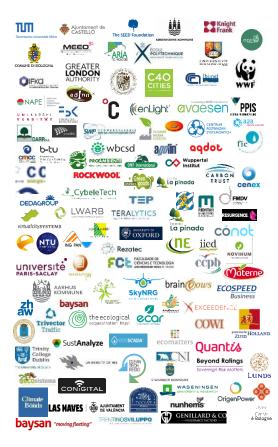

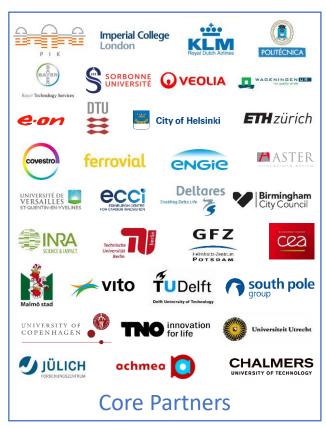

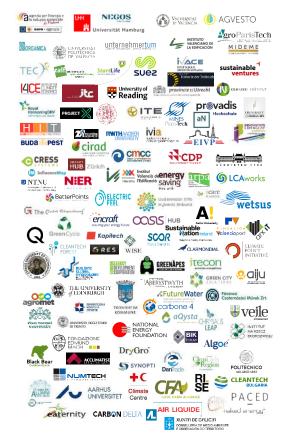

#### EIT Climate-KIC Partners by country and type

ICELAND

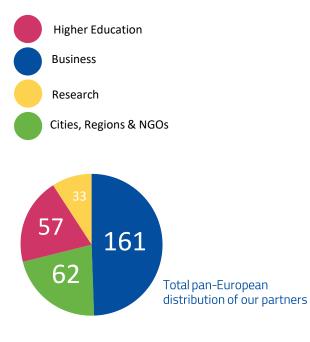

Climate-KIC

eit

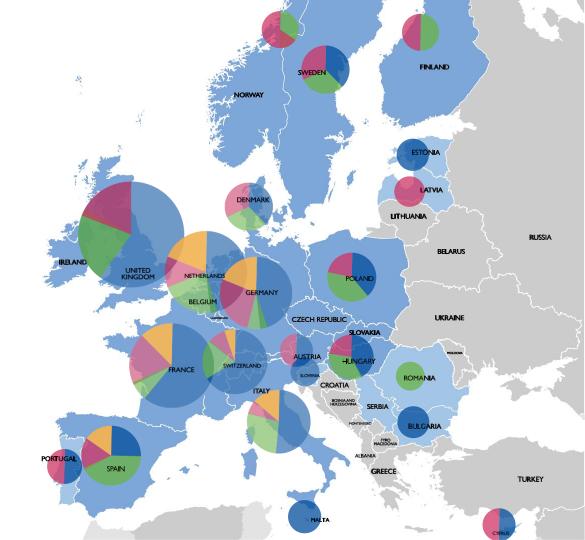

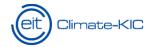

### **End-to-end innovation**

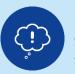

#### **IDEATION** Successful innovation starts with a good idea

#### **Relevant activities:** Climathon, Climate Launchpad, Pathfinder (for partners), Greenhouse (for students)

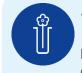

## ACCELERATION & DEMONSTRATION

Defining and developing a climate product or service

**Relevant activities:** Accelerator, Partner Accelerator, Demonstrator (for partners) SCALING Widely adopted climate innovation

**Relevant activities:** Scaler (for partners)

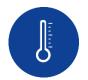

**IMPACT** knowledge and insights captured to reinforce learning

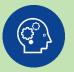

#### **EDUCATION & PROFESSIONAL DEVELOPMENT**

Learning for innovation and innovation for learning Capacity-building programmes for students and professionals **Relevant activities:** Journey, Master Label, Pioneers, Certified Professionals

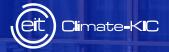

## INNOVACIÓN

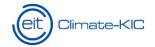

### **Innovation areas**

We develop innovation across sectors with the most potential for environmental gain and continued prosperity.

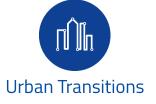

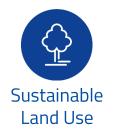

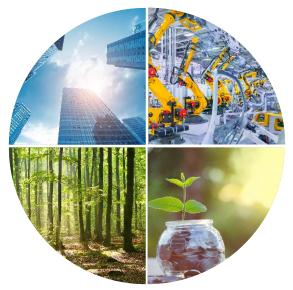

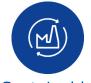

Sustainable Production Systems

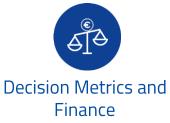

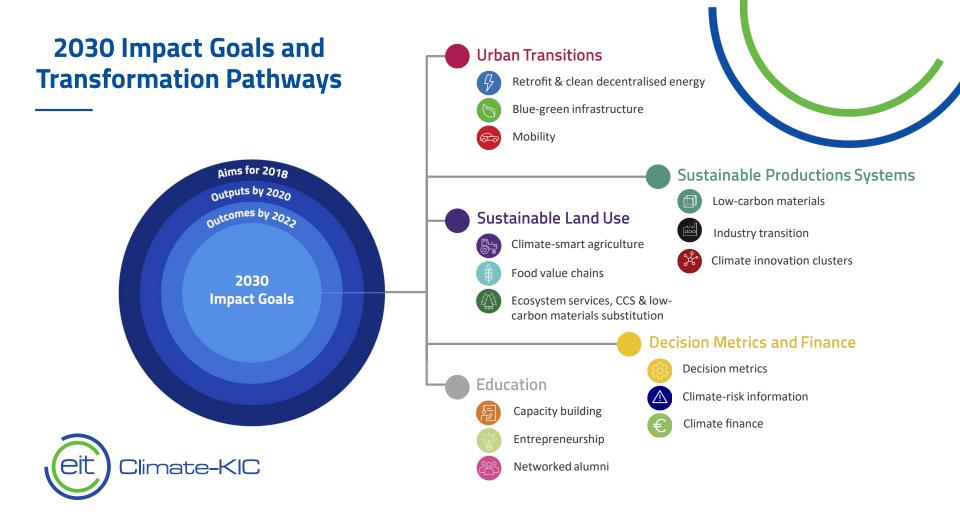

## Proyectos de Innovación

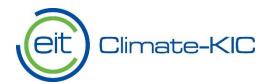

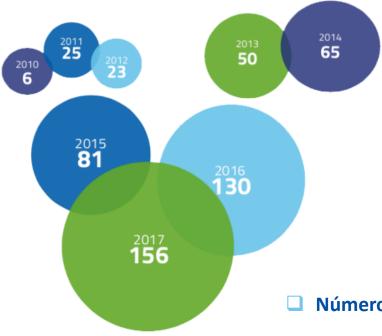

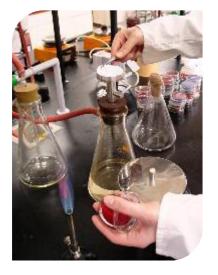

Número de proyectos de innovación desarrollados por años

**D** Pathfinder, Partner Accelerator, Innovation, Demostrator, Scaler

# Promover la retro-adaptación y la energía descentralizada

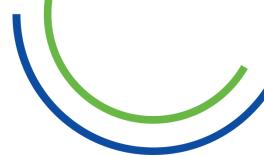

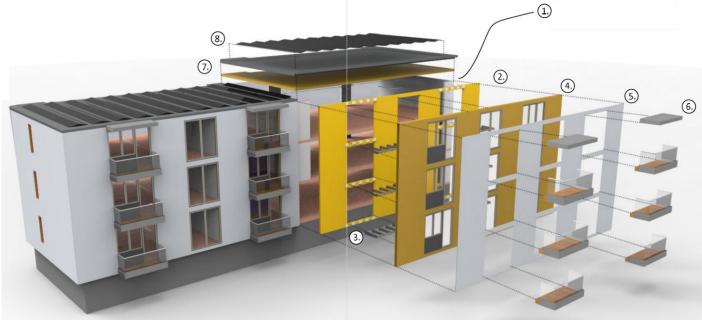

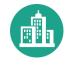

#### Crear ciudades verdes y resilientes

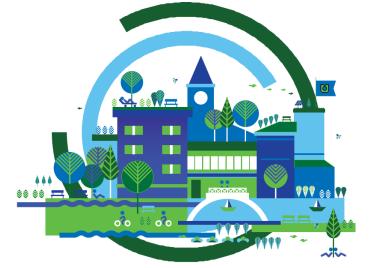

### **Blue Green Solutions**

A Systems Approach to Sustainable, Resilient and Cost-Efficient Urban Development

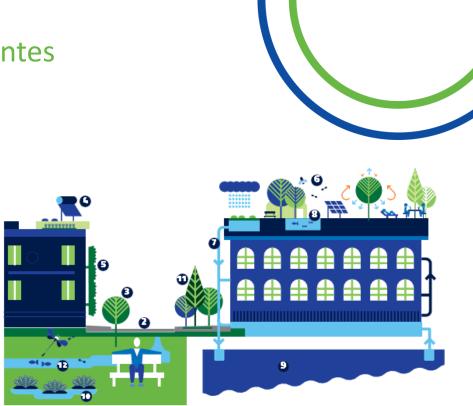

Building
 Street
 Trees
 Solar water heating
 Multifunctional green wall
 Multi-functional roof garden
 Storm water harvesting and recycling
 Food production
 Ground water aquifer
 Constructed wetland
 Pocket park
 Urban streams and ponds

### Acelerar la movilidad urbana limpia

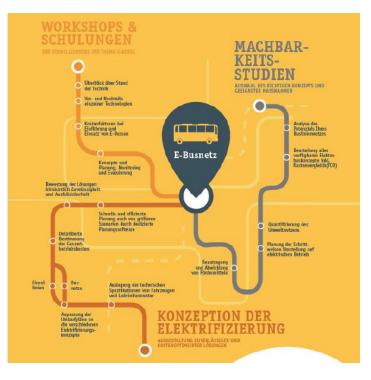

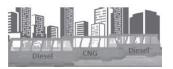

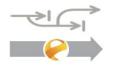

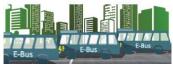

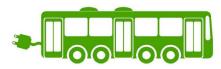

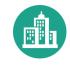

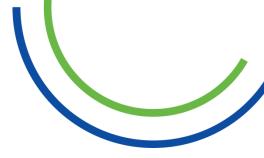

#### Smart Sustainable Districts - Transforming cities - one district at a time.

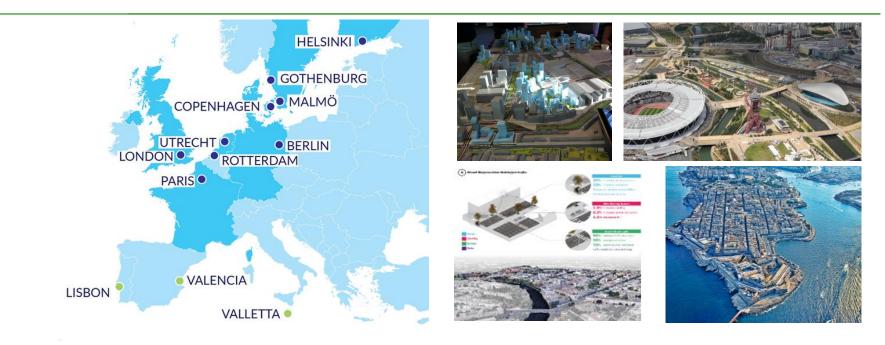

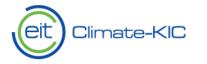

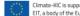

Climate-KIC is supported by the EIT, a body of the European Union

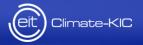

## FORMACION

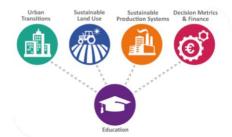

#### **Our Education portfolio**

- Climate-KIC Education inspires, trains and supports future visionary leaders for climate action.
- ideas are the engine of change, where we fuse radically and disruptively, new thinking and innovation, through Smart methodologies and providing our students and professionals with incisive skills for business

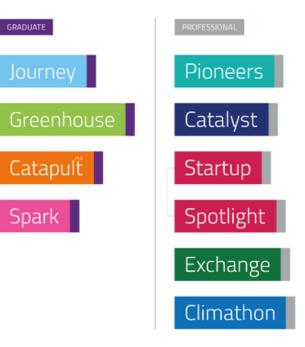

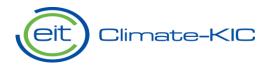

#### Education is the base for innovation

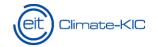

#### **Pioneers**

## NEW YORK Programa de **50** localizaciones movilidad nd mail for fesional lider en 6 semanas <sup>novati</sup>Europa centrado en +2000 expertos **Cam**bio Climático

### Short course

Spotlight

Catalyst

January Valencia, Spain

#### **Business Models for Climate Friendly** Technologies and Innovation

4/25

The **Climate Change Agenda** is a strategic asset for the new environment and its impact on business performance.

Intermediate and directive staff with technical background oriented to sustainability must understand new agents in the financial markets, such as investment funds and private equity companies and how they differ from traditional sources of finance.

This short course will introduce participants to the three essential elements of a successful project:

> Identifying the climatechange related and other benefits of technological innovations.

Evaluating the economic and financial feasibility of a proposed project integrating the climate

component.

Identifying new options for project financing with the climate perspective.

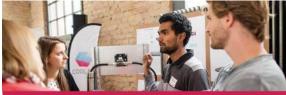

Participants will gain a basic understanding of how to analyze the benefits and economic feasibility of proposed new sustainable systems or technologies. They will also learn how to approach financial markets, develop a business plan and identify companies and government agencies able to fund innovative climate-friendly projects.

#### **Course objectives**

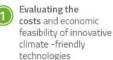

Analysis of alternative sources of financing for climate -friendly technologies: long run and short-run

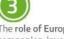

The role of European private equity companies, investments funds, and societies of collective investment for project finance: Advantages and disadvantages

The course will be held in Valencia, at the campus of the Universitat Politècnica de València (UPV).

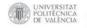

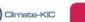

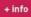

Short course / Master Class

In depth learning /Lab approach

#### Cursos

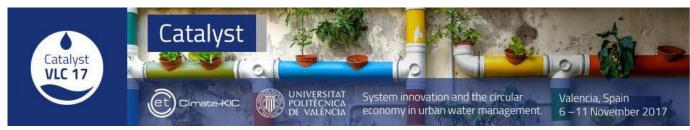

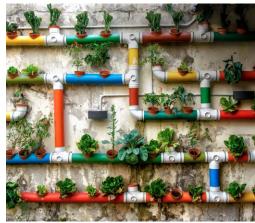

**Climate-KIC** 

Un curso intensivo de seis días, destinado a **mejorar las capacidades para el diseño y** gestion de la la Innovación:

- Iniciativa para transformar los sistemas de gestión de las aguas urbanas hacia un modelo más circular
- Cambios en el consumo de agua, el uso y la reutilización de agua de diferentes fuentes
- Tratamiento y la circularidad de las aguas residuaels

Ambiente altamente innovador a través de serious games, herramientas visuales, métodos co-creativos y actividades participativas.

Intercalando obtención de nuevos conocimientos con expertos internacionales y trabajando en casos reales con los equipos de participantes aplicando nuevas herramientas.

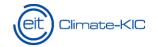

### The Journey

## La mayor Escuela de Verano de Europa de innovación contra el **Cambio Climátic 220** Estudiantes Climate-**45** nacionalidades 8 itinerarios

### Climathon

### Movimiento global que involucra a los ciudadanos para dar solución a los retos climáticos de las ciudades

urope's largest public-private movation partnership

### Hackathon anual de 24 horas 24 de Octubre de 2019

### Climathon

Climathon is a global 24-hour climate change hackathon which will take place simultaneously in major cities around the world on 25 October 2019.

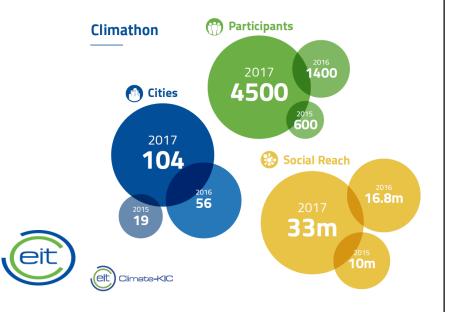

#### **Climathon city challenges**

Find a city with a similar challenge to yours, and get in touch with them to exchange ideas during your 24 hour Climathon

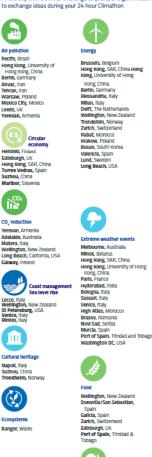

Land use Cuernavaca, Mexico Port of Spain. Trinidad and Tobago

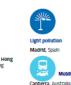

Recife, Brazil

Bogota, Colombia

Tallinn, Estonia

Cannes, France

Essen, Germany

Karal, Iran

Cork, Ireland

Ferrara, Italy

Oslo, Norway

Rimini, Italy

Salerno, Italy

Galicia, Spain

London, UK

Tehran, Iran

Matera, Italy

Policy

Tobago

Long Beach, USA

Novi Sad, Serbia

Colmbatore, India

Krakow, Poland

Almada, Portugal

Zurich, Switzerland

Rabat, Morocco

Wellington, New Zealand

Budapest, Hungary

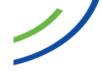

Christchurch, New Zealand Murcia, Spain Florence, Italy Sassart Italy Rimini, Italy Washington DC. USA

ž

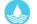

Burgas, Bulgaria Hyderabad, India Mashhad, Iran Shiraz, Iran Bologna, Italy Caligari, Italy Cesena, Italy Florence, Italy Trentino, Italy Istahan, Iran Puebla, Mexico Mexico City, Mexico Krakow, Poland Murcia, Spain Brooklyn, United States Harare, Zimbabwe Burjassot, Spain

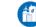

Smart city, urban resilience, management, development

Alessandria, Italy Assago, Italy Matera, Italy Milan, Italy Sassari, Itah Torino, Italy Tehran, Iran Karal, Iran Lagos, Nigeria Krakow, Poland Guimarães, Portugal

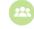

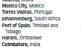

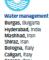

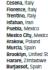

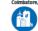

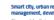

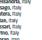

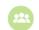

#### Community involvement

Tehran, Iran Mexico City, Mexico Wellington, New Zealand Napoli, Italy Karsiruhe, Germany Krakow, Poland High Atlas, Morocco Washington DC, USA Budapest, Hungary

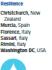

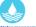

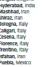

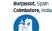

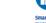

Lagos, Lagos State University, Nigeria

Magliano Sabina, Italy

Recycling, blo waste, waste management Recife, Brazil

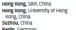

Suzhou, China Berlin, Germany Frankfurt am Main, Germany Budapest, Hungary

Hyderabad, India Tehran, Iran Wellington, New Zealand Valletta, Malta Mexico City, Mexico Torres Vedras, Portugal Johannesburg, South Africa Port of Spain. Trinidad and

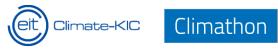

### Climathon 2018 – a global movement

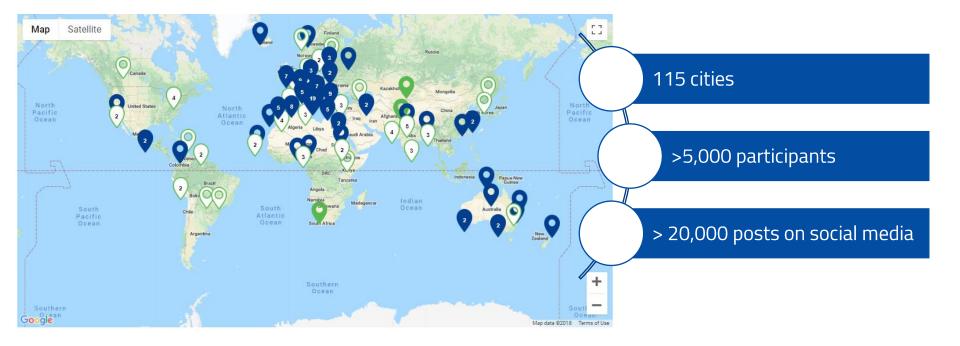

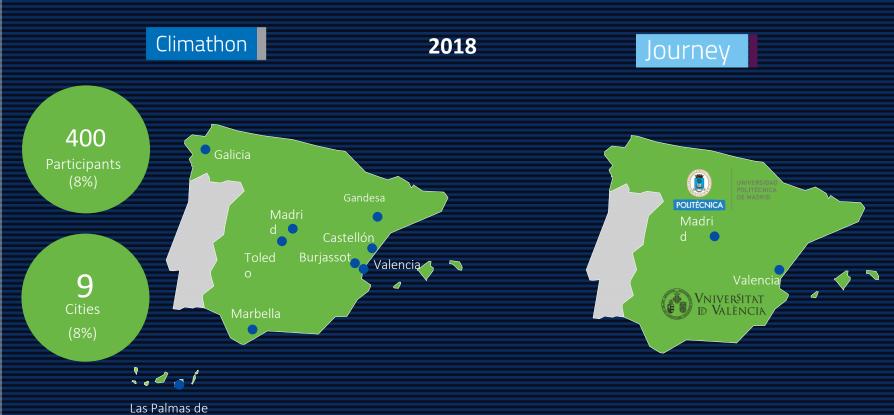

Gran Canaria

EIT Climate-KIC Spain

 $\bigcirc$ 

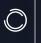

#### Collaborators

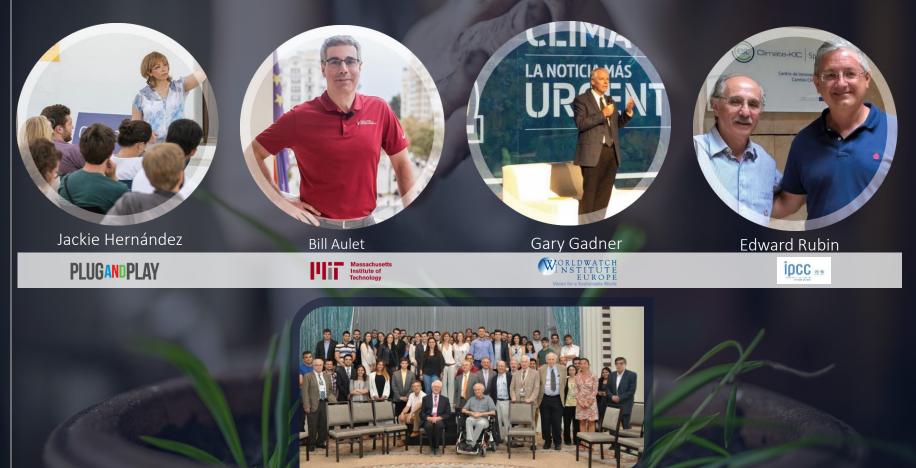

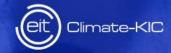

## EMPRENDIMIENTO

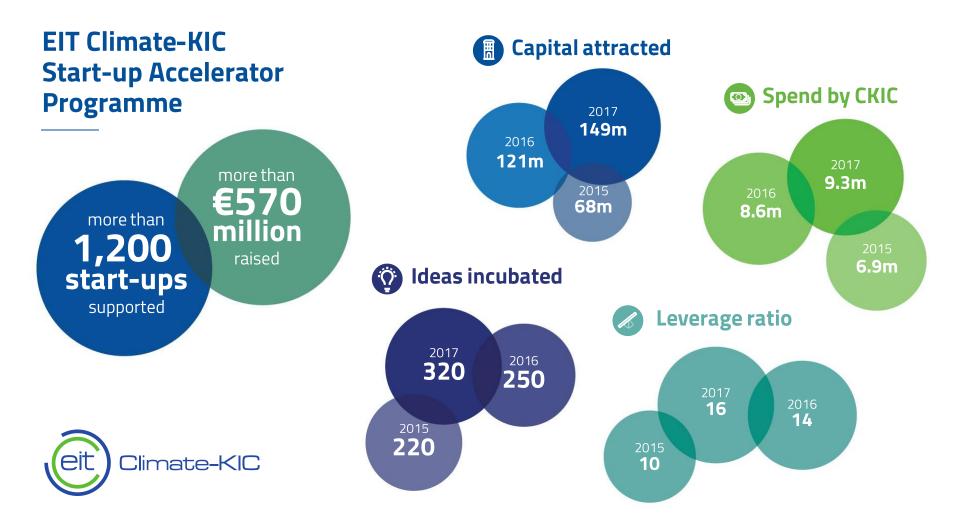

#### Accelerator

#### Launchpad

#### Greenhouse

Spanish Editions

5th Best Accelerator in Spain FUNCAS Ranking 4.609.961€

Start-ups Funding Attracted 2018

20 Start-ups Accelerated in 2018

Products & services launched in 2018

9

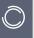

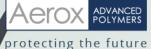

0 • •

## Designs and produces coating systems for the protection of wind turbine blades.

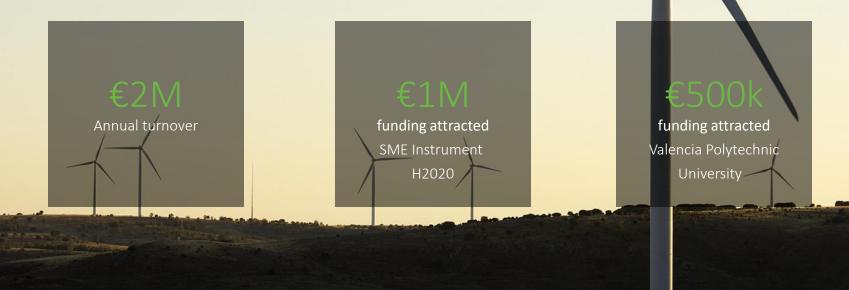

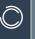

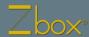

• •

## Zbox is an original idea for a foldable container proposed by Navlandis Logistics Technologies.

-50%

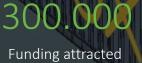

in 2018

nstrument H2020 2017

SME

### EIT Awards

Nominated in 2018 in the Venture category

#### Emprendedores

Magazine One of the 50 start-ups with the most potential in Spain (2017)

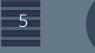

Storage Space

-80%

Operation Costs -20% C

CO<sub>2</sub> Emissions

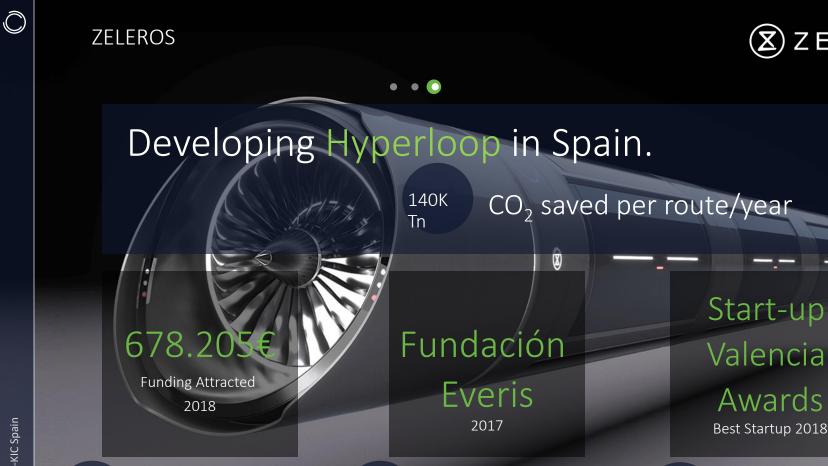

1

6

Staff Team

External workers

Vacancy jobs

1

ZELEROS

1

#### Our start-ups are taking off

#### Top six earners by investment raised

Lilium Aviation €87M

Thermondo €50.5M

Tado **€45.2M** 

Volocopter €30M

Ynsect €12.9M

unu **€7.5M** 

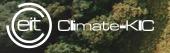

### **Informe FUNCAS**

elt

#### Ranking FUNCAS: Climate-KIC Accelerator 5º mejor programa de aceleración de España

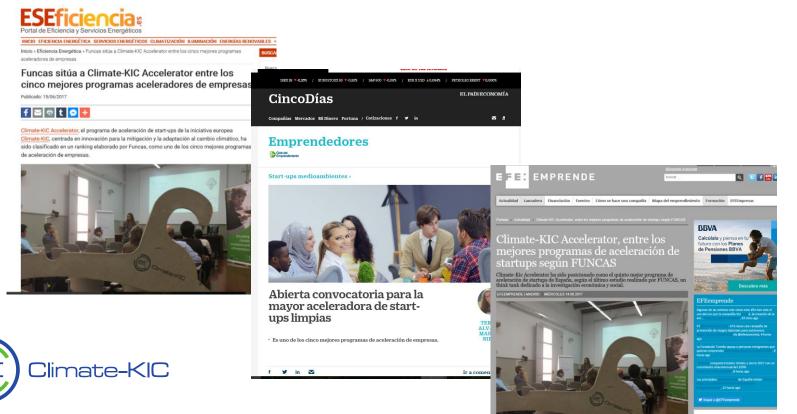

La tarjeta +Renfe te da

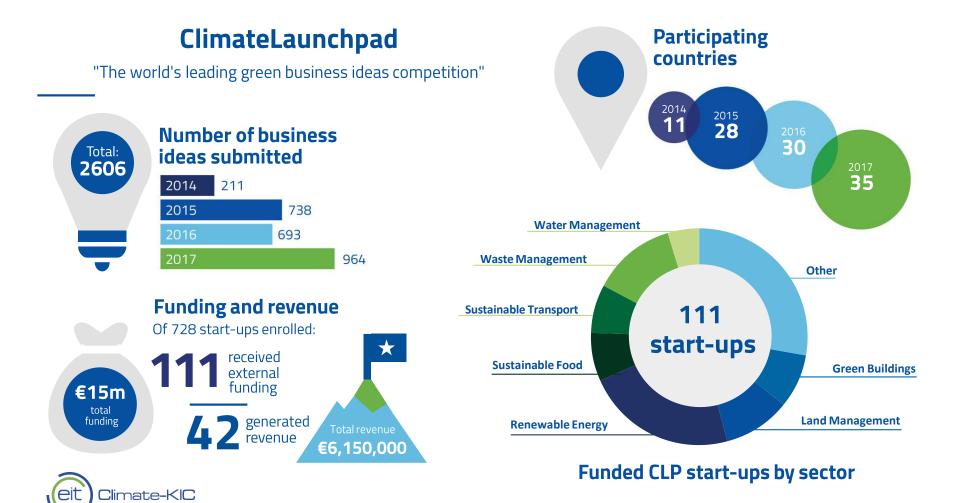

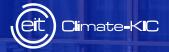

### EIT Climate KIC Spain Strategic Initiatives

# StrategyStrategyNationalSubnational levellevelSubnational levelDevelopment of Climate InnovationEcosystem in Spain

#### Climate Change and Energy Transition Spanish Law

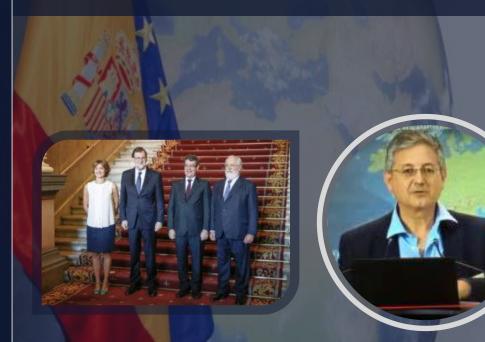

JORNADAS DE DEBATE

5 Y 26 DE MAYO 2017

NA, JUNTOS POR EL CLIMA

MINISTERIO DE ECONOMÍA, INDUSTRIA Y COMPETITIVIDAD

#### Spanish Platform for Climate Action

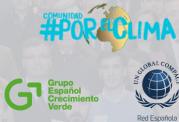

PLATAFORMA ESPAÑOLA DE ACCIÓN CLIMÁTICA COLABORACIÓN PÚBLICO PRIVADA

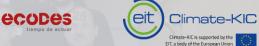

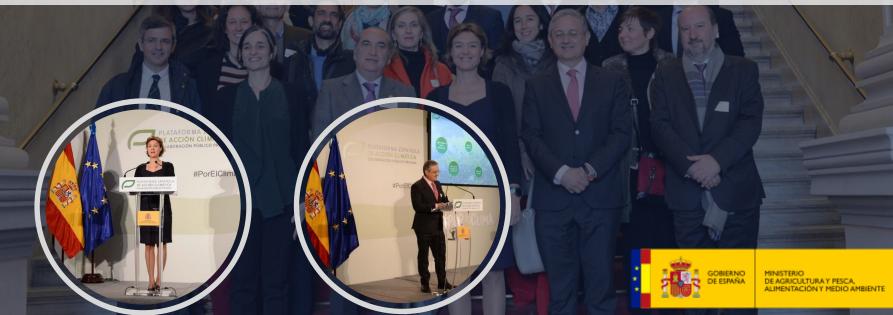

**Spanish Platform for Climate Action Teresa Ribera,** Minister for the Ecological Transition

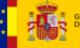

MINISTERIO PARA LA TRANSICIÓN ECOLÓGIC

#### **GEO Ideator: Daniel Calleja,** DG DG ENV **Teresa Ribera,** IDDRI Director

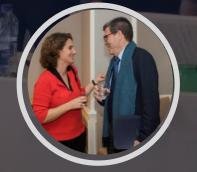

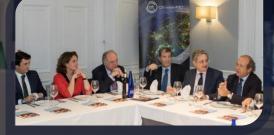

 $\bigcirc$ 

**Smart Agrifood Summit Luis Planas,** Minister of Agriculture

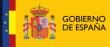

MINISTERIO DE AGRICULTURA, ALIMENTACIÓN Y MEDIO AMBIENTE

#### AIR Center Pedro Duque, Minister of Science, Innovation and Universities

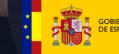

MINISTERIO DE CIENCIA, INNOVACIÓN Y UNIVERSIDADES

2ND HIGH-LEVEL INDUSTRY-SCIENCE-GOVERNMENT DIALOGUE ON 'ATLANTIC INTERACTIONS'

#### AIR Center International Centre for Atlantic Research (Brazil)

and manual file solution address addresses manual addresses

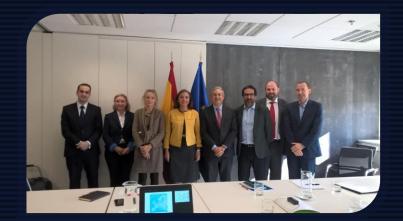

#### **Carmen Vela**, State Secretary for R+D+i

#### **EIT Cross-KIC Spain**

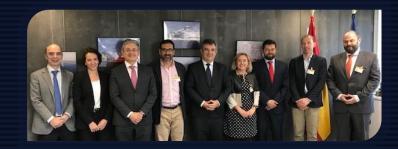

Juan María Vázquez Rojas, President of CDTI

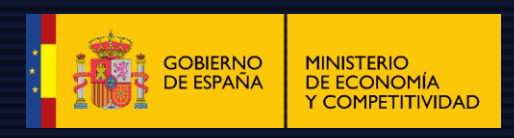

#### **Surplus Mall Project** Congress of Deputies

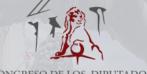

CONGRESO DE LOS DIPUTADOS

#### Strategy National level

Strategy Subnational level

Explore and Evaluate the climate innovation ecosystem development at regional and local level in Spain

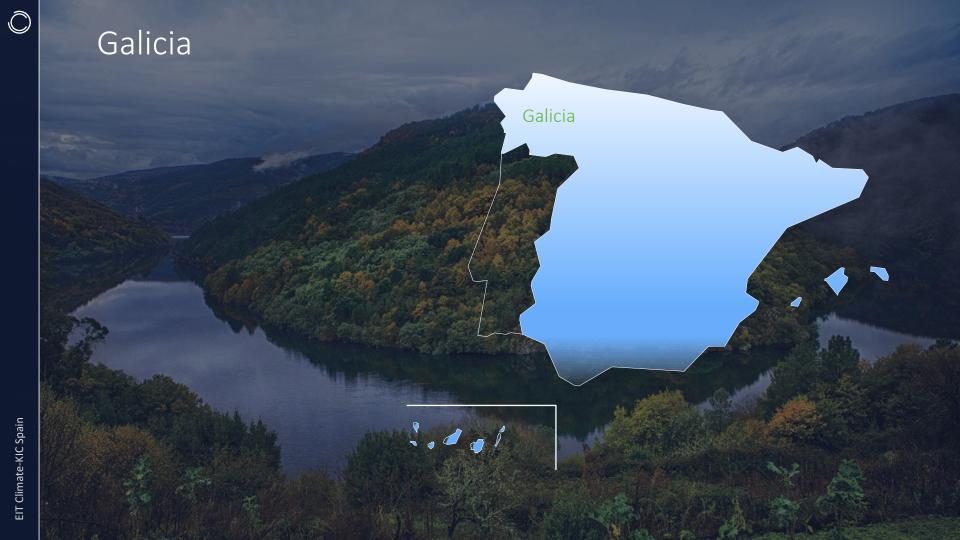

## Galicia limate-KL

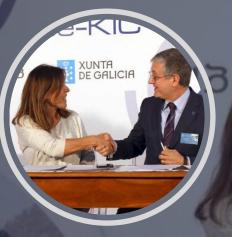

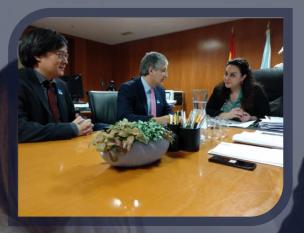

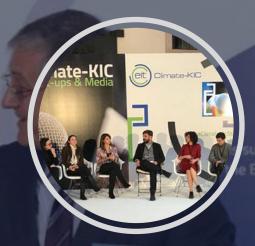

#### Beatriz Mato, Environmental Councillor

Maria Cruz Ferreira, DG for Environmental & Climate Change

Start-ups & Media December 2018

Ô

#### **Anntena Galicia Hub**

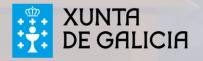

#### Cantabria

 $\bigcirc$ 

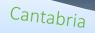

1000

#### Cantabria

Cantabria Circular Economy Business Forum June 2018

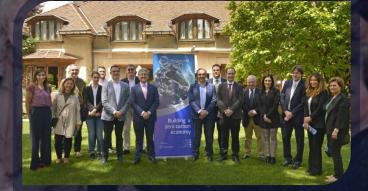

Cantabria Innovation Ecosystem Meeting June 2018

Anntena Cantabria

#### Bilbao-Mondragón

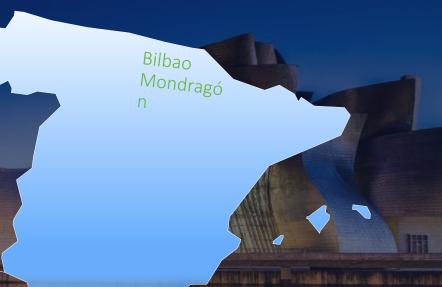

#### Bilbao-Mondragón

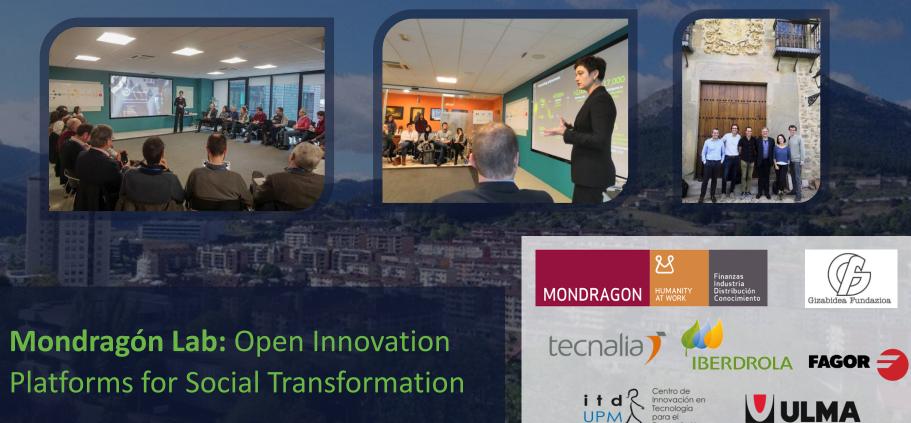

#### Andalucía

NBL WI TRANS

-

### Andalucía

Mumar

.....

....

#### Huelva

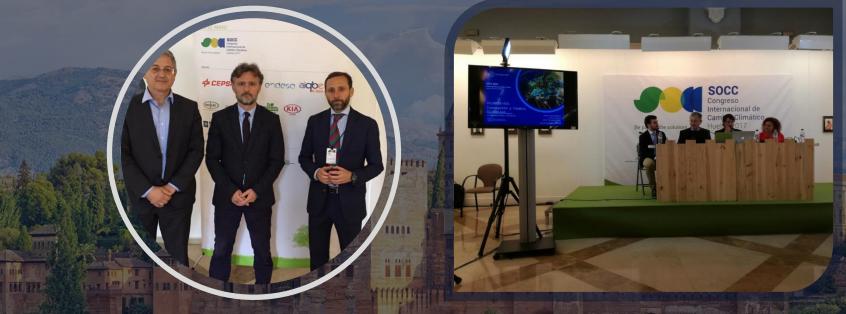

 $\bigcirc$ 

#### **SOCC,** Congreso Internacional de Cambio Climático May 2017

#### Granada

#### **Foro Desarrollo Sostenible**

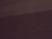

# $\bigcirc$ Sevilla pint Research C n Commission's in-house scien

#### **SMARTER Conference on Smart Specialization and Territorial**

#### Málaga

innovation Is the biggest professional and multisector for to transfer scientific knowledge and lines of technological research. A unique space in Spain to encourage Technology transfer and business cooperation.

Making

**Foro Transfiere** February 2017/ 2018

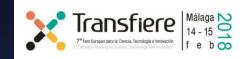

# Corner

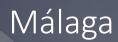

#### SMART AGRIFOOD SUMMIT June 2018

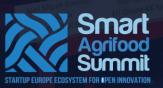

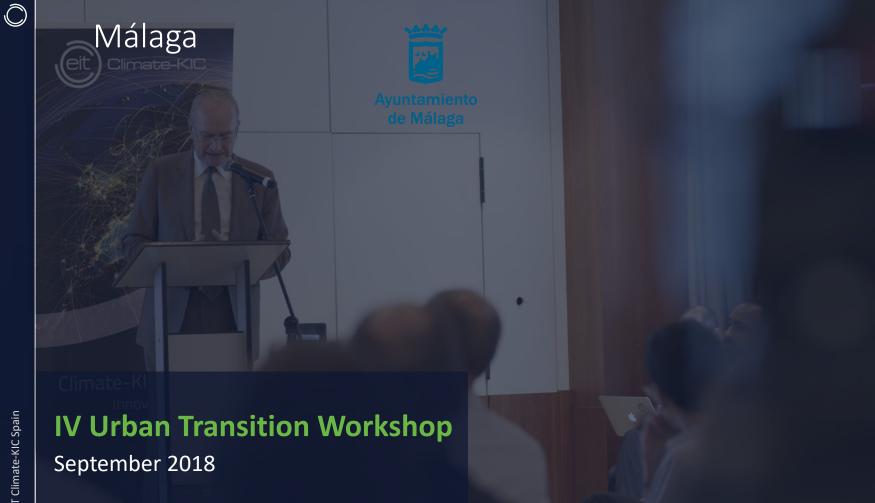

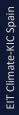

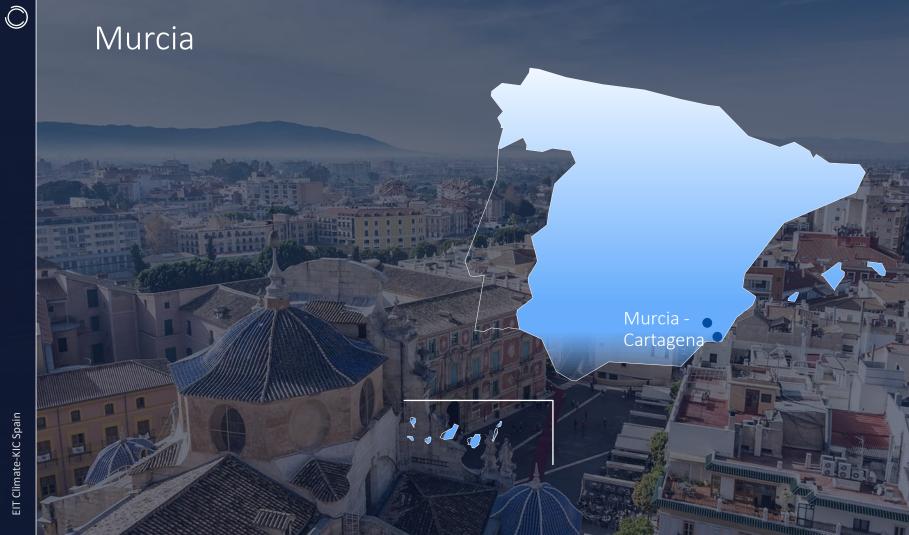

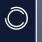

#### Murcia

Carmen Sandoval, DG Transport and Ports

Urban Intelligence Global Conference

Agriculture & Climate Change Workshop

#### Canary Islands

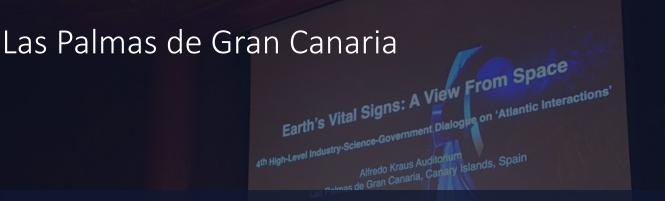

#### 4th High-Level Industry-Science-Government Dialogue on 'Atlantic Interactions November 2018

#### Las Palmas de Gran Canaria

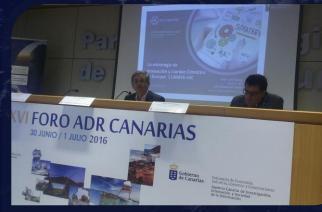

Encuentro Archipiélago 🚽 y Océano

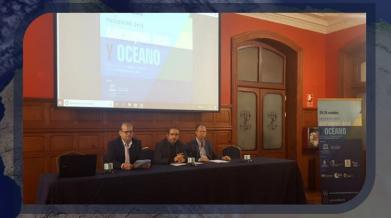

#### XVI Foro ADR Canarias

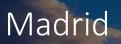

 $\bigcirc$ 

Madrid

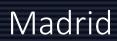

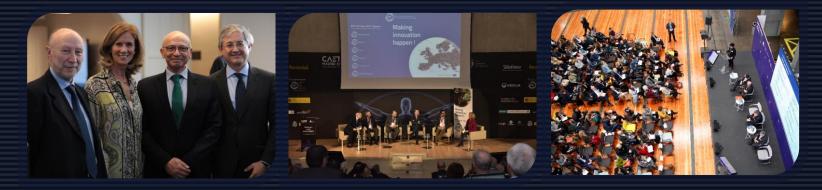

COTEC

#### CAETS: Challenges of the Bioeconomy

Reinventing Madrid C40

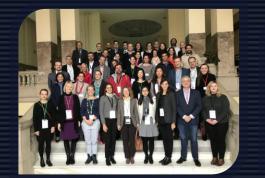

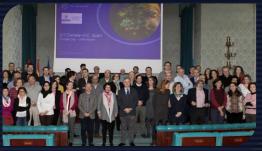

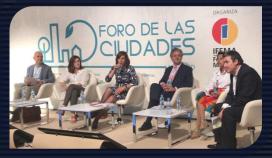

Circular Economy Platform

Climate Day UPM

Foro de las ciudades

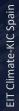

 $\bigcirc$ 

#### Valencia

Valencia

#### Valencia

 $\bigcirc$ 

#### GROW your REGIOn Conference DG Regio

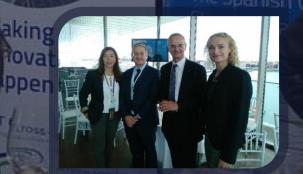

EIT Climate-

#### Valencia

 $\bigcirc$ 

#### Visit of the delegation of the Ministry of Environment of India

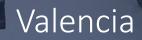

#### **ECO-POL** 1st ECO-POL Meeting of Chiefs and Commanders of the Local Police of the Comunidad Valenciana

#### Valencia

Creating the climate-resilient, zero-carbon towns and cities of the future

#### Group of experts

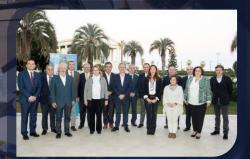

#### Valencia

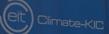

Shaping world's greer economy

#### Debate Spanish Ecosystem of Innovation in Climate Change

# Opportunity Botanic Gardens & Climate Change

PROPOSAL: to extend the mission of the Botanic Gardens at international level in 2 key aspects related to Climate Change:

- a) to use immersive monitoring of how different plants/trees are changing in botanical gardens to help highlight how the climate is changing and to show impacts and ways of adapting

   a real direct observatory and show-place to the society about Climate Change.
- b) to offer an experiential learning and action EDU Lab on climate change

   With local experimentation for best NBS (Nature Best Solutions) in the local Urban transition.
   Could become a place to experiment, training & educate professional, civil servants & technicians of the local & regional bodies in their UT projects. (EIT CKIC in cooperation with Botanic gardens will teach these key actors for transformation).

#### Climate Change Alliance Summit Melbourne 2021

#### **GRACIAS POR SU ATENCIÓN**

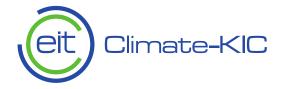

#### climate-kic.org

#### www.climatekic-spain.org

Climate-KIC is supported by the

EIT, a body of the European Union

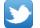

@ClimateKICspain

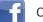

ClimateKICSpain

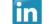

Climate-KIC Spain